Having trouble viewing this email? Click here

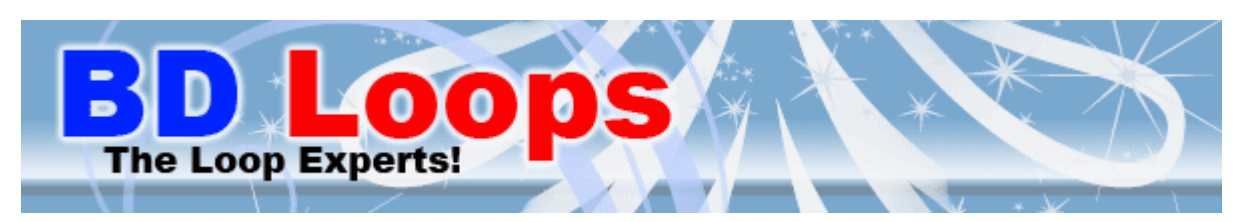

#### March 2011

A Mini Article

### How to make Preformed Saw-Cut Loops Fit Everytime.

By: Brian **Dickson** 

When installing BD Loops preformed saw cut loops some installers fear that if the size of the pattern cut does not match the exact size the preformed loop, the loop will not work. Fear not! The loop experts at BD Loops have solutions to insure the loop will be a perfect fit for your next saw cut loop job.

### Made the cut/pattern too Small?

You can't make the preformed loop any bigger, but you can make it smaller by using this trick.

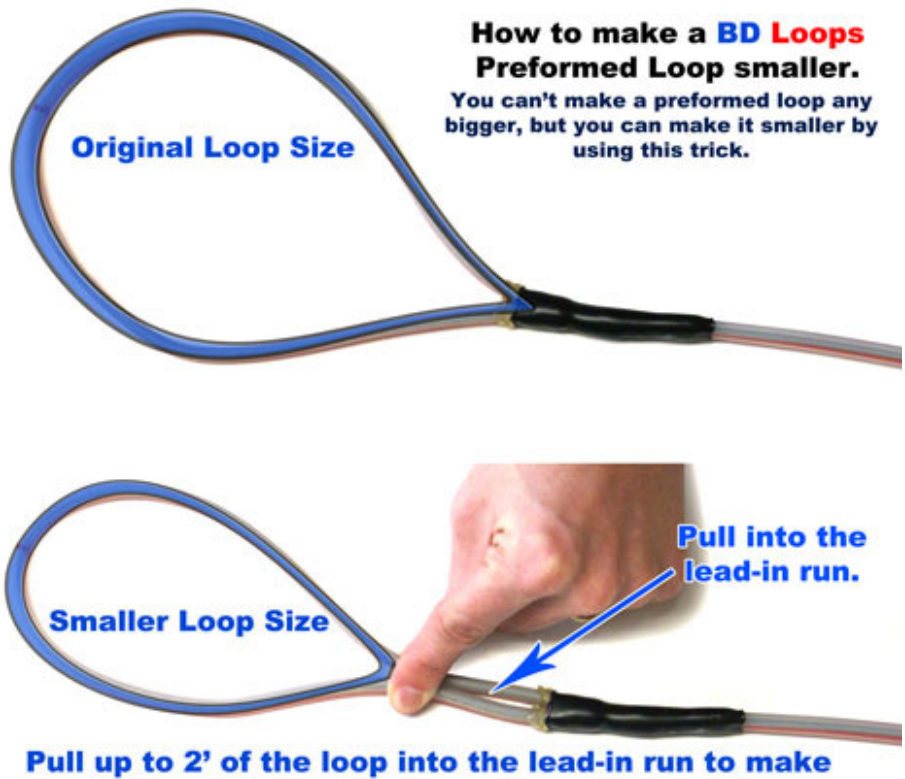

the loop fit. Lay the loop wires side by side.

Push the yoke down the lead-in run towards the gate operator laying the loop wires side by side in the groove. Additional cutting to accommodate the width of two wires side by side may be necessary.

## Made the cut/pattern too large?

Once again, the loop cannot be made any bigger, to make the loop fit follow these simple instructions:

Cut the dog ear corner larger opposite of the yoke to make the loop's perimeter shorter. If the additional cutting made the pattern too small follow the previous trick.

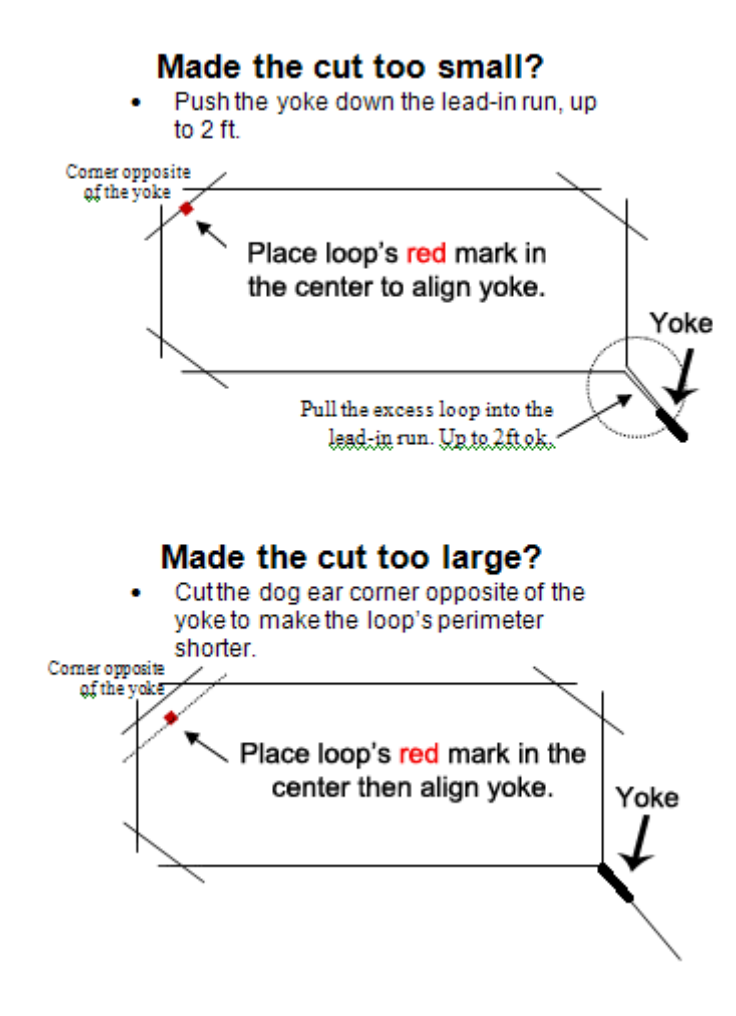

### Use the BD Loops TB-KIT to insure an exact size pattern/cut every time.

BD Loops does make a one man installation kit that uses the loop itself as a template to chalk your lines. Since the kit uses the loop itself to kit works with any square or rectangle sized loop. One person can lay out the loop and chalk up to 60ft lines by himself.

For more information about the TB-Kit view its info page on the BDLoops.com website by clicking this link:

#### http://www.bdloops.com/bdloops\_TBkit.html

A video is available of an installation company using the TB-KIT:

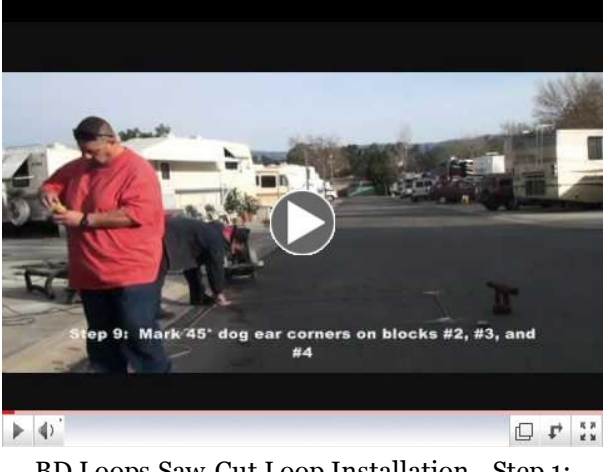

BD Loops Saw-Cut Loop Installation - Step 1: TB-Kit

# Loopalator Version 3.0 Now Available for Download

The latest version of the loopalator is now available for download on our website.

The newest version of the loopalator has been updated to include our new 18', 28', & 40' loops.

To download your copy of the loopalator click here: http://www.bdloops.com /BD\_Loops\_Loopalator.exe

The BD Loops Loopalator requires any version of Microsoft Excel to run.

# Upcoming Shows and Events

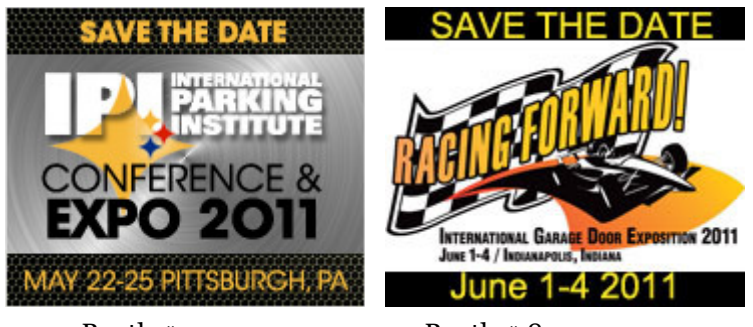

Booth # 5007 Booth # 839

### Our Latest Letter of Recommendation

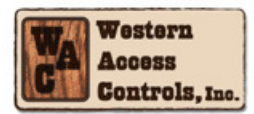

Alain (Al) Brûlé **General Manager** 303.827.5254  $al@westrnaci.com$ 

February 16, 2011

Mr. Brian Dickson **BD Loops** 5362 Bolsa Ave Unit C Huntington Beach, CA 92649

Dear Mr. Dickson,

As an access control installation and service company in Colorado, we encounter varying road surface conditions due to the fast changing weather. The encapsulated saw-cut loops reduce installation time and ensure that the loop wires stay intact even when moisture creeps into the loop and freezes. The TB-KIT saw-cut loop installation kit decreases the installation time and makes it virtually fool proof.

Your preformed loops are the only loops we install when direct burial loops are required. Their rugged design and construction lend to longevity and durability.

I would recommend any of your loops and products to all loop installers. Keep developing new products to make our installation job easier.

Regards,

Alain (Al) Brûlé General Manager Western Access Control, Inc. Northglenn, CO

Thank you for taking the time to read our March newsletter. If you have any questions, comments, concerns, or suggested topics of interest you would like us to cover please do not hesitate to contact us.

#### Sincerely,

Brian Dickson General Manager BD Loops

Forward email

SafeUnsubscribe

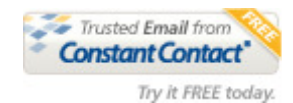

This email was sent to studiodickson@yahoo.com by bdloops@aol.com | Update Profile/Email Address | Instant removal with SafeUnsubscribe™ | Privacy Policy.

BD Loops | 5362 Bolsa Ave Unit C | Huntington Beach | CA | 92649